Come spiegato nella seconda di copertina, qui trovate il file tradotto dell'help che si trova nel programma.

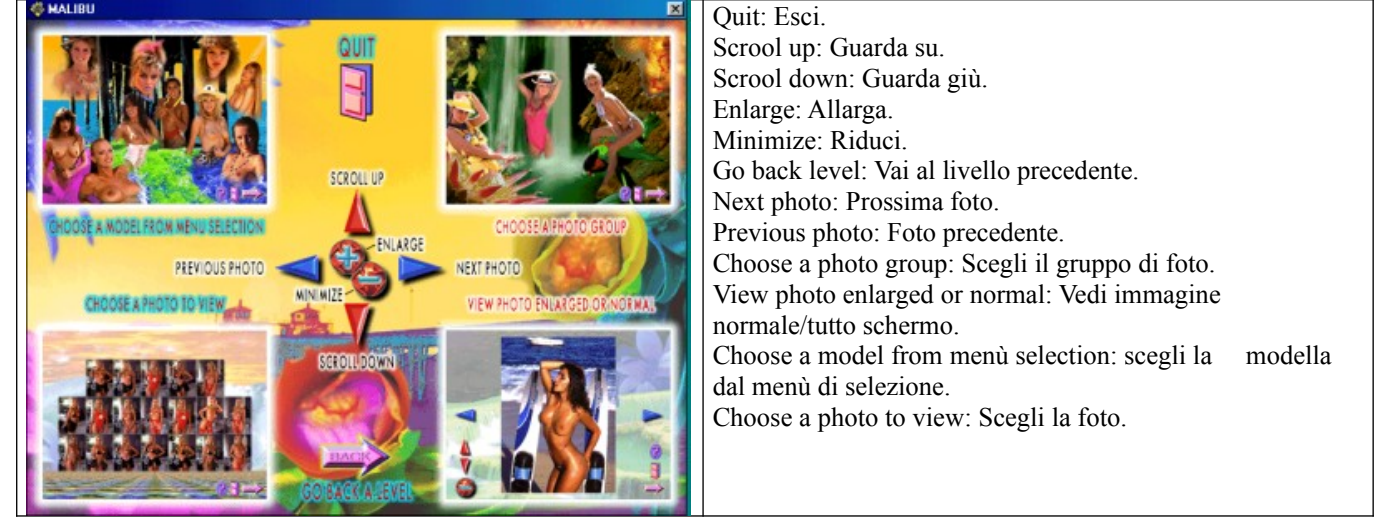